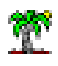

# 1 Objectif

Sélection des variables explicatives catégorielles en régression logistique.

La régression logistique vise à construire un modèle permettant de prédire une variable cible binaire à partir d'un ensemble de variables explicatives (descripteurs, prédicteurs, variables indépendantes) numériques et/ou catégorielles. Elles sont traitées telles quelles lorsque ces dernières sont numériques. Elles doivent être recodées lorsqu'elles sont catégorielles. Le codage en indicatrices 0/1 (dummy coding) est certainement la méthode la plus utilisée.

Prenons un exemple simple pour préciser les idées. Mettons que la variable X prend 3 modalités  $\{A, B, C\}$ . Nous créerons deux indicatrices :  $X_A$  qui prend la valeur 1 lorsque X = A, 0 sinon ; et  $X_B$  qui est égale à 1 lorsque X = B. On identifie la configuration X = C lorsque  $X_A$  et  $X_B$  prennent simultanément la valeur 0. « C » est dite modalité de référence. Le choix de la modalité de référence joue sur l'interprétation des coefficients de la régression. En revanche il ne pèse en rien sur sa qualité prédictive c.-à-d. quelle que soit la modalité de référence choisie pour chaque variable explicative catégorielle intervenant dans le modèle, le taux d'erreur en généralisation, si l'on s'en tient à se critère, ne sera pas affecté.

La situation se complique lorsque l'on procède à une sélection de variables. L'idée est de déterminer les prédicteurs qui contribuent significativement à l'explication de la variable cible. Il n'y a aucun problème quand nous considérons une variable numérique, elle est soit exclue soit conservée dans le modèle. Mais comment procéder lorsqu'on manipule une explicative catégorielle ? Devons-nous traiter les indicatrices associées à une variable comme un bloc indissociable ? Ou bien pouvons-nous les dissocier, en ne conservant que certaines d'entres elles ? Est-ce que cette stratégie est légitime ? Comment lire les coefficients dans ce cas.

Dans ce tutoriel, nous étudions les solutions proposées par les logiciels **R 3.1.2**, **SAS 9.3**, **Tanagra 1.4.50** et **SPAD 8.0**. Nous verrons que les algorithmes de sélection de variables s'appuient sur des critères spécifiques selon les logiciels. Nous constaterons surtout qu'ils proposent des approches différentes lorsque nous sommes en présence des explicatives catégorielles. Cela n'est pas sans conséquence sur la qualité prédictive des modèles.

# 2 Données

Nous utilisons les données « heart-disease » du serveur UCI<sup>1</sup>. Nous avons transformé la variable cible NUM en DISEASE avec deux valeurs possibles {absence, présence}. Les prédictives (AGE…THAL) sont constituées d'un mix de variables numériques et catégorielles. Voici leur description :

| <b>Variable</b> | <b>Type</b>                                      |
|-----------------|--------------------------------------------------|
| age             | numeric                                          |
| sex             | {male, female}                                   |
| cp              | {asympt, atyp_angina, non_anginal, typ_angina}   |
| trestbps        | numeric                                          |
| chol            | numeric                                          |
| fbs             | $\{f, t\}$                                       |
| restecg         | {left_vent_hyper, normal, st_t_wave_abnormality} |
| thalach         | numeric                                          |
| exang           | $\{no, yes\}$                                    |
| oldpeak         | numeric                                          |
| slope           | {down, flat, up}                                 |
| ca              | numeric                                          |
| thal            | {fixed defect, normal, reversable defect}        |

**Figure 1 - Liste des variables prédictives candidates**

<span id="page-1-0"></span>Les prédicteurs catégoriels sont mis en évidence, leurs modalités énumérées.

# 3 Régression logistique et sélection de variables sous R

Nous importons le fichier « heart-c.xlsx » en utilisant le package « xlsx ».

```
#vider la mémoire
rm(list=ls())
#modifier le répertoire par défaut
setwd("…")
#charger le fichier au format xlsx
library(xlsx)
heart <- read.xlsx(file="heart-c.xlsx",sheetIndex=1,header=T)
print(summary(heart))
```
Nous obtenons la description suivante, « disease » est la variable cible :

I

<sup>&</sup>lt;sup>1</sup><https://archive.ics.uci.edu/ml/datasets/Heart+Disease>

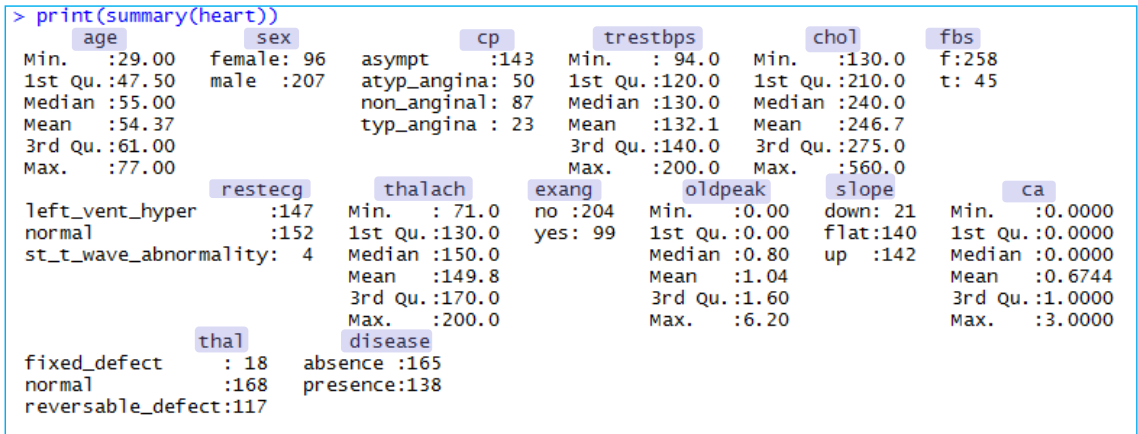

## <span id="page-2-1"></span>**3.1 Régression sur la totalité des variables explicatives candidates**

Nous réalisons l'analyse sur la totalité des variables disponibles. Nous constatons que la procédure **glm()** du package « stats », chargé automatiquement au démarrage de R, accepte les prédictives numériques et catégorielles (de type interne « factor ») pour la régression.

```
#régression sur l'ensemble des variables
\text{lr.all} \leftarrow \text{glm}(\text{disease} \leftarrow ., \text{ data = heart}, \text{ family = binomial})#affichage des résultats
print(summary(lr.all))
```
Nous obtenons le modèle suivant avec un Akaike AIC = 230.42.

| call:<br>$qlm(formula = disease \sim ., family = binomial, data = heart)$ |                                                |             |                                          |          |                                      |           |
|---------------------------------------------------------------------------|------------------------------------------------|-------------|------------------------------------------|----------|--------------------------------------|-----------|
| Deviance Residuals:<br>Min                                                | 10 Median                                      | 30          | Max                                      |          |                                      |           |
| $-2.7327$                                                                 | $-0.4903 - 0.1488$                             | 0.3081      | 2.7584                                   |          |                                      |           |
| Coefficients:                                                             |                                                |             |                                          |          |                                      |           |
|                                                                           |                                                |             |                                          |          | Estimate Std. Error z value Pr(> z ) |           |
| (Intercept)                                                               |                                                | $-2.569400$ |                                          |          | 2.823676 -0.910 0.362850             |           |
| age                                                                       |                                                | $-0.013652$ |                                          |          | 0.024729 -0.552 0.580898             |           |
| sexmale                                                                   |                                                | 1.658410    |                                          |          | 0.539754 3.073 0.002123 **           |           |
| cpatyp_angina                                                             |                                                | -0.922484   |                                          |          | 0.561798 -1.642 0.100586             |           |
| cpnon_anginal                                                             |                                                | $-1.886190$ |                                          |          | 0.496577 -3.798 0.000146             | ***       |
| cptyp_angina                                                              |                                                | $-2.055757$ |                                          |          | $0.660289 - 3.113 0.001849$          | <b>**</b> |
| trestbps                                                                  |                                                | 0.018961    |                                          |          | 0.011214 1.691 0.090857.             |           |
| cho1                                                                      |                                                | 0.004058    |                                          |          | $0.004056$ 1.000 0.317117            |           |
| fbst                                                                      |                                                | $-0.348979$ |                                          | 0.581774 | $-0.600$ 0.548604                    |           |
| restecgnormal                                                             |                                                | $-0.455955$ |                                          | 0.382846 | $-1.191$ 0.233668                    |           |
| restecgst_t_wave_abnormality                                              |                                                | 0.521230    |                                          | 2.507208 | 0.208 0.835313                       |           |
| thalach                                                                   |                                                | $-0.017445$ |                                          | 0.010980 | $-1.589$ 0.112099                    |           |
| exangyes                                                                  |                                                | 0.821227    |                                          | 0.439628 | 1.868 0.061762.                      |           |
| oldpeak                                                                   |                                                | 0.408720    |                                          |          | 0.230869 1.770 0.076669.             |           |
| slopeflat                                                                 |                                                | 0.705005    |                                          |          | 0.849516 0.830 0.406601              |           |
| slopeup                                                                   |                                                | $-0.465609$ |                                          | 0.925715 | $-0.503$ 0.614983                    |           |
| ca                                                                        |                                                | 1.288356    |                                          |          | 0.276890 4.653 3.27e-06 ***          |           |
| thalnormal                                                                |                                                | 0.135676    |                                          |          | 0.781686 0.174 0.862204              |           |
| thalreversable_defect                                                     |                                                | 1.453132    |                                          | 0.770360 | 1.886 0.059254.                      |           |
| ---<br>signif. codes:                                                     | 0 '***' 0.001 '**' 0.01 '*' 0.05 '.' 0.1 ' ' 1 |             |                                          |          |                                      |           |
| (Dispersion parameter for binomial family taken to be 1)                  |                                                |             |                                          |          |                                      |           |
| Residual deviance: 192.42<br>AIC: 230.42                                  | Null deviance: 417.64 on 302                   | on 284      | degrees of freedom<br>degrees of freedom |          |                                      |           |
| Number of Fisher Scoring iterations: 6                                    |                                                |             |                                          |          |                                      |           |

<span id="page-2-0"></span>**Figure 2 - Régression avec l'ensemble des variables et indicatrices sous R**

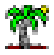

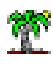

Nous constatons que les variables explicatives catégorielles ont été automatiquement codées. R choisit la première valeur, dans l'ordre alphabétique, comme modalité de référence, à savoir pour chaque variable (cf. la liste des explicatives catégorielles et de leur modalités dans la [Figure 1\)](#page-1-0) : SEX = FEMALE,  $CP = ASYMPT$ , FBS = F, RESTECG = LEFT VENT HYPER, EXANG = NO, SLOPE = DOWN, THAL = FIXED\_DEFECT.

Ce choix est important pour la lecture des résultats. Pour la variable SEX par exemple, nous constatons qu'elle est significative au risque 1% (le coefficient associée à l'indicatrice est significativement différent de 0) et que son signe est positif c.-à-d. par rapport aux femmes, les hommes ont plus de chances de contracter la maladie (PRESENCE est la modalité positive de la variable cible de la variable cible DISEASE, le logiciel R choisit automatiquement la seconde valeur dans l'ordre alphabétique).

A contrario, si nous avions défini SEX = MALE comme modalité de référence, nous aurions obtenu le même coefficient en valeur absolue mais de signe opposé. La lecture est cohérente (elle doit l'être) avec la précédente. Par rapport aux hommes, les femmes ont moins de risque de contracter la maladie.

Le choix de modalité de référence ne joue pas sur la qualité de la prédiction. Quelle que soit la modalité de référence adoptée pour chaque variable explicative catégorielle, nous obtiendrons exactement la même prédiction lorsque le modèle est appliqué sur un individu de la population.

### **3.2 Sélection Backward - Critère AIC**

Nous désirons effectuer une sélection « backward » c.-à-d. nous partons de la régression incluant l'ensemble des variables, que nous éliminons au fur et à mesure au regard d'un critère statistique. La fonction stepAIC() de R (package MASS) procède en optimisant le critère AIC (Akaike). Ce dernier traduit l'arbitrage entre la qualité de l'ajustement (quantifiée par la déviance du modèle) et sa complexité (nombre de paramètres à estimer).

```
#sélection backward - critère AIC
library(MASS)
lr.back <- stepAIC(lr.all, direction = "backward")
print(summary(lr.back))
```
Nous obtenons la régression suivante :

```
call:
glm(formula = disease \sim sex + cp + trestbps + thalach + exang +<br>oldpeak + slope + ca + thal, family = binomial, data = heart)
Deviance Residuals:
    Min
                   Median
                                  30
              1QMax
                             0.3275-2.7652 -0.4907-0.15572.7477
Coefficients:
                       Estimate Std. Error z value Pr(>|z|)(Intercept)
                       -3.025062.22560 -1.359
                                                     0.17408
sexmale
                        1.54105
                                    0.50238
                                             3.068
                                                      0.00216 **
                                             -1.681 0.09273.<br>-4.039 5.36e-05 ***
cpatyp_angina
                       -0.936530.55707
                       -1.958380.48481
conon anginal
                                    0.65130
                                             -3.231 0.00123 **
cptyp_angina
                       -2.104481.796
trestbps
                        0.01857
                                    0.01034
                                                      0.07253.
thalach
                       -0.014710.01004
                                              -1.4650.14295
exangyes
                        0.79254
                                    0.43179
                                               1.835
                                                      0.06643.
oldpeak
                        0.43673
                                    0.22313
                                               1.957
                                                      0.05032.
slopeflat
                        0.77596
                                    0.83198
                                               0.933
                                                      0.35099
slopeup
                       -0.430710.90105
                                              -0.4780.63265
                        1.24240
                                    0.25821
                                               4.812 1.50e-06 ***
ca
                                                     0.70776
thalnormal
                        0.28579
                                    0.76239
                                               0.375
thalreversable_defect 1.59118
                                    0.74694
                                               2.130 0.03315 *
Signif. codes: 0 '***' 0.001 '**' 0.01 '*' 0.05 '.' 0.1 ' ' 1
(Dispersion parameter for binomial family taken to be 1)
    Null deviance: 417.64 on 302 degrees of freedom
Residual deviance: 195.90 on 289 degrees of freedom
AIC: 223.9
Number of Fisher Scoring iterations: 6
```
**Figure 3 - Régression après sélection de variables - stepAIC sous R**

<span id="page-4-0"></span>Par rapport à la régression incluant toutes les variables avec un AIC = 230.42 [\(Figure 2\)](#page-2-0), celleci est meilleure avec un AIC plus faible égal à 223.9 [\(Figure 3](#page-4-0)). Nous constatons surtout, c'est ce qui nous intéresse au plus haut point dans ce tutoriel, que les indicatrices des explicatives catégorielles à plus de 2 modalités sont traitées en bloc : soit elles sont toutes exclues (CP, RESTEG), soit conservées (CP, SLOPE, THAL).

| Start: $AIC = 230.42$ |                                                                   |
|-----------------------|-------------------------------------------------------------------|
|                       | disease $\sim$ age + sex + cp + trestbps + chol + fbs + restecg + |
|                       | thalach + exang + oldpeak + slope + $ca + thal$                   |
|                       |                                                                   |
|                       | Df Deviance AIC                                                   |
|                       | - restecg 2 193.94 227.94                                         |
|                       | - age 1 192.72 228.72                                             |
|                       | - fbs 1 192.78 228.78                                             |
|                       | $-$ chol $1$ 193.40 229.40                                        |
| $<$ none $>$          | 192.42 230.42                                                     |
|                       |                                                                   |
|                       | $-$ thalach 1 195.04 231.04                                       |
|                       | - trestbps 1 195.34 231.34                                        |
|                       | - oldpeak 1 195.70 231.70                                         |
|                       | - exang 1 195.87 231.87                                           |
|                       | $-$ slope 2 199.10 233.10                                         |
|                       | - thal 2 204.02 238.02                                            |
|                       | - sex 1 202.79 238.79                                             |
|                       | $-$ cp $3$ 212.11 244.11                                          |
| - ca                  | 1 220.22 256.22                                                   |
|                       |                                                                   |
|                       |                                                                   |
| $Step: AIC = 227.94$  |                                                                   |
|                       | disease $\sim$ age + sex + cp + trestbps + chol + fbs + thalach + |
|                       | $exang + oldpeak + slope + ca + thal$                             |

<span id="page-4-1"></span>**Figure 4 - Première étape de StepAIC sous R**

Ce traitement apparaît très clairement lorsque l'on inspecte la trace des calculs. A la première étape [\(Figure 4\)](#page-4-1), on cherche à exclure la pire variable. Il s'agit de RESTECG qui minimise le critère AIC à 227.94. Ses deux indicatrices sont exclues simultanément comme l'atteste le degré de liberté (la colonne DF - « degree of freedom », DF = 2 pour RESTECG) dans le tableau retraçant les résultats intermédiaires.

Ce comportement paraît cohérent par rapport au cahier des charges initial. On cherche à déterminer le meilleur sous-ensemble de variables pour la régression. Lorsqu'une variable s'exprime à travers un ensemble d'indicatrices, nous ne pouvons pas les dissocier. Nous verrons plus loin que ce raisonnement peut être remis en cause car, au-delà de la sélection de variables, nous cherchons aussi à produire le modèle le plus pertinent. Pouvoir traiter de manière individuelle les indicatrices d'une variable catégorielle introduit une liberté supplémentaire dans la recherche des solutions, et permet d'aboutir à des modèles peut-être plus performants, en tous les cas avec un comportement prédictif différent. Le tout alors est de pouvoir interpréter correctement la solution mise en évidence.

# 4 Régression sous SAS

Nous analysons la sélection de variables sous SAS dans cette section. Nous allons à l'essentiel. Pour ce qui est de l'importation des données et de la démarche globale, je conseille la lecture du didacticiel « La proc logistic de SAS 9.3 »  $\text{(avril } 2012)^2$ .

### **4.1 Régression avec la totalité des variables**

Les données HEART ont été stockées dans la banque DATAREG que nous avons créée. Nous utilisons la PROC LOGISTIC de SAS :

```
proc logistic data = datareg.heart;
class sex cp fbs restecg exang slope thal / param = reference ref = first;model disease (event = last) = age sex cp trestbps chol fbs restecg thalach 
exang oldpeak slope ca thal;
run;
```
Le paramètre CLASS joue un rôle essentiel dans le dispositif. Il indique les variables explicatives catégorielles. PARAM spécifie le type de codage à utiliser et REF la modalité de référence.

I

<sup>&</sup>lt;sup>2</sup> <http://tutoriels-data-mining.blogspot.fr/2012/04/la-proc-logistic-de-sas-93.html>

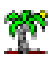

Dans notre exemple, PARAM = REFERENCE préconise le codage 0/1 tel que nous l'avons décrit dans l'introduction ; avec REF = FIRST, nous indiquons à SAS que la première valeur (dans l'ordre alphabétique) correspondra à la modalité de référence. Nous retrouvons ainsi le paramétrage par défaut de R (section [3.1\)](#page-2-1) et les résultats à l'identique ([Figure 5,](#page-6-0) AIC = 230.418).

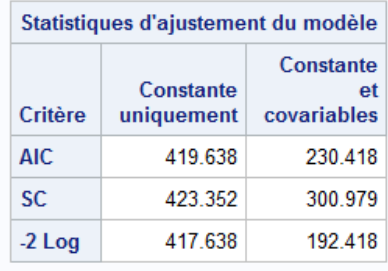

|                  | Estimations par l'analyse du maximum de vraisemblance |            |                |                       |                              |              |  |  |  |
|------------------|-------------------------------------------------------|------------|----------------|-----------------------|------------------------------|--------------|--|--|--|
| <b>Paramètre</b> |                                                       | <b>DDL</b> | Valeur estimée | <b>Erreur</b><br>type | Khi <sub>-2</sub><br>de Wald | $Pr > Khi-2$ |  |  |  |
| Intercept        |                                                       | 1          | $-2.5693$      | 2.8236                | 0.8280                       | 0.3629       |  |  |  |
| age              |                                                       | 1          | $-0.0137$      | 0.0247                | 0.3048                       | 0.5809       |  |  |  |
| sex              | male                                                  | 1          | 1.6583         | 0.5397                | 9.4400                       | 0.0021       |  |  |  |
| cp               | atyp angina                                           | 1          | $-0.9225$      | 0.5618                | 2.6963                       | 0.1006       |  |  |  |
| cp               | non anginal                                           | 1          | $-1.8861$      | 0.4966                | 14.4269                      | 0.0001       |  |  |  |
| cp               | typ_angina                                            | 1          | $-2.0557$      | 0.6603                | 9.6928                       | 0.0018       |  |  |  |
| trestbps         |                                                       | 1          | 0.0190         | 0.0112                | 2.8589                       | 0.0909       |  |  |  |
| chol             |                                                       | 1          | 0.00406        | 0.00406               | 1.0007                       | 0.3171       |  |  |  |
| fbs              | t                                                     | 1          | $-0.3490$      | 0.5818                | 0.3598                       | 0.5486       |  |  |  |
| restecq          | normal                                                | 1          | $-0.4559$      | 0.3828                | 1.4183                       | 0.2337       |  |  |  |
| restecg          | st t wave abnor                                       | 1          | 0.5209         | 2.5070                | 0.0432                       | 0.8354       |  |  |  |
| thalach          |                                                       | 1          | $-0.0174$      | 0.0110                | 2.5242                       | 0.1121       |  |  |  |
| exang            | yes                                                   | 1          | 0.8212         | 0.4396                | 3.4893                       | 0.0618       |  |  |  |
| oldpeak          |                                                       | 1          | 0.4087         | 0.2309                | 3.1339                       | 0.0767       |  |  |  |
| slope            | flat                                                  | 1          | 0.7050         | 0.8495                | 0.6887                       | 0.4066       |  |  |  |
| slope            | <b>up</b>                                             | 1          | $-0.4656$      | 0.9257                | 0.2530                       | 0.6150       |  |  |  |
| ca               |                                                       | 1          | 1.2883         | 0.2769                | 21.6490                      | < 0001       |  |  |  |
| thal             | normal                                                | 1          | 0.1356         | 0.7817                | 0.0301                       | 0.8622       |  |  |  |
| thal             | reversable defect                                     | 1          | 1.4531         | 0.7703                | 3.5579                       | 0.0593       |  |  |  |

**Figure 5 - Régression logistique sous SAS**

<span id="page-6-0"></span>A la différence que SAS n'oublie pas que les indicatrices sont associées à des variables. Il va au-delà du test de Wald de significativité individuelle des indicatrices en proposant dans un second tableau le test de significativité des variables [\(Figure 6\)](#page-7-0). Voyons ce que cela veut dire.

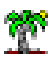

| <b>Analyse des effets Type 3</b> |            |                  |              |  |  |  |  |  |  |
|----------------------------------|------------|------------------|--------------|--|--|--|--|--|--|
| <b>Effet</b>                     | <b>DDL</b> | Khi.2<br>de Wald | $Pr > Khi-2$ |  |  |  |  |  |  |
| age                              | 1          | 0.3048           | 0.5809       |  |  |  |  |  |  |
| sex                              | 1          | 94400            | 0.0021       |  |  |  |  |  |  |
| cp                               | 3          | 17 7134          | 0.0005       |  |  |  |  |  |  |
| trestbps                         | 1          | 28589            | 00909        |  |  |  |  |  |  |
| chol                             | 1          | 1 0007           | 0 3171       |  |  |  |  |  |  |
| fhs                              | 1          | 0.3598           | 0.5486       |  |  |  |  |  |  |
| restecq                          | 2          | 1.5117           | 04696        |  |  |  |  |  |  |
| thalach                          | 1          | 2.5242           | 0 1121       |  |  |  |  |  |  |
| exang                            | 1          | 34893            | 00618        |  |  |  |  |  |  |
| oldpeak                          | 1          | 3.1339           | 0.0767       |  |  |  |  |  |  |
| slope                            | 2          | 6.4922           | 0.0389       |  |  |  |  |  |  |
| ca                               | 1          | 21 6490          | < 0001       |  |  |  |  |  |  |
| thal                             | 2          | 11 2454          | 0.0036       |  |  |  |  |  |  |

**Figure 6 - Analyse des effets de type 3 de SAS**

<span id="page-7-0"></span>Lorsque la variable est numérique ou binaire, les degrés de liberté, la statistique de test et la pvalue (probabilité critique) sont identique à ceux du tableau précédent [\(Figure 5\)](#page-6-0). En revanche, quand elle catégorielle et porte plus de 2 modalités, SAS procède à un test de nullité simultanée des coefficients de toutes les indicatrices associées à la variable.

Prenons la variable THAL pour un niveau de significativité à 1% pour préciser notre propos. Apparemment, ni THAL = NORMAL, ni THAL = REVERSABLE DEFECT, pris individuellement ne semblent induire un écart de risque significatif par rapport à la référence THAL = FIXED DEFECT [\(Figure 5\)](#page-6-0). Mais lors du test de significativité globale de la variable - est-ce qu'on peut considérer que les deux coefficients sont simultanément nuls à 1% ? - la réponse est autre avec une p-value égale à 0.0036 [\(Figure 6\)](#page-7-0). De fait, traiter les indicatrices individuellement ou en blocs relatifs aux variables correspondent bien à des schémas différents.

## **4.2 Sélection de variables sous SAS**

La sélection backward repose sur le test de Wald sous SAS. Tout comme R, il traite les indicatrices de variables catégorielles en bloc c.-à-d. il s'appuie sur le tableau d'analyse des effets de type 3 [\(Figure 6\)](#page-7-0) à chaque étape pour retirer la variable la moins pertinente. Les mécanisme est le suivant : (1) SAS repère la variable la moins significative, celle qui propose la p-value la plus élevée ; (2) il la retire du modèle si cette dernière est supérieure à un seuil

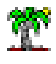

spécifié par le paramètre SLSTAY ; (3) il réapprend le modèle sur les variables restantes, et continue ainsi (1) et (2) jusqu'à ce que toutes les variables soient significatives.

Dans notre exemple, à la lumière du tableau des effets [\(Figure 6\)](#page-7-0), ce serait l'explicative AGE qui serait éliminée à la première itération avec une p-value égale à 0.5809, supérieure au paramètre SLSTAY = 0.01. Pour ce qui est des suivantes, il faut lancer le processus complet.

Voici le code SAS de sélection backward pour la proc logistic.

```
proc logistic data = datareg.heart;
class sex cp fbs restecg exang slope thal / param = reference ref = first;
model disease (event = last) = age sex cp trestbps chol fbs restecg thalach 
exang oldpeak slope ca thal / selection = backward slstay = 0.01;
run;
```
SAS récapitule dans un tableau les variables éliminées au fur et à mesure [\(Figure 7\)](#page-8-0), 8 variables sont retirées du modèle en définitive.

|                                          | Récapitulatif sur l'élimination en arrière |            |                       |                  |              |  |  |  |  |  |  |
|------------------------------------------|--------------------------------------------|------------|-----------------------|------------------|--------------|--|--|--|--|--|--|
| <b>Effet</b><br>supprimé<br><b>Etape</b> |                                            | <b>DDL</b> | <b>Nombre</b><br>dans | Khi-2<br>de Wald | $Pr > Khi-2$ |  |  |  |  |  |  |
| 1                                        | age                                        | 1          | 12                    | 0.3048           | 0.5809       |  |  |  |  |  |  |
| $\mathcal{P}$                            | fbs                                        | 1          | 11                    | 0.3808           | 0.5372       |  |  |  |  |  |  |
| 3                                        | restecq                                    | 2          | 10                    | 14642            | 0.4809       |  |  |  |  |  |  |
| 4                                        | chol                                       | 1          | 9                     | 1.3571           | 0.2440       |  |  |  |  |  |  |
| 5                                        | thalach                                    | 1          | 8                     | 2.1458           | 0.1430       |  |  |  |  |  |  |
| 6                                        | trestbps                                   | 1          | 7                     | 26135            | 0.1060       |  |  |  |  |  |  |
|                                          | oldpeak                                    | 1          | 6                     | 4.8451           | 0.0277       |  |  |  |  |  |  |
| 8                                        | exang                                      | 1          | 5                     | 6 2304           | 0.0126       |  |  |  |  |  |  |

**Figure 7 - Processus de suppression - Sélection backward sous SAS**

<span id="page-8-0"></span>Nous obtenons donc un modèle à 5 variables : SEX, CP, SLOPE, CA et THAL.

|              | Analyse des effets Type 3 |              |        |  |  |  |  |  |  |  |
|--------------|---------------------------|--------------|--------|--|--|--|--|--|--|--|
| <b>Effet</b> | DDL de Wald               | $Pr > Khi-2$ |        |  |  |  |  |  |  |  |
| sex          | 1                         | 8 2 5 8 2    | 0.0041 |  |  |  |  |  |  |  |
| cp           | 3                         | 31.4955      | < 0001 |  |  |  |  |  |  |  |
| slope        | 2                         | 20.3103      | < 0001 |  |  |  |  |  |  |  |
| ca           | 1                         | 28.1557      | < 0001 |  |  |  |  |  |  |  |
| thal         | 2                         | 17.7864      | 0.0001 |  |  |  |  |  |  |  |

<span id="page-8-1"></span>**Figure 8 - Analyse des effets de type 3 après sélection - SAS**

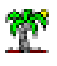

Elles sont toutes significatives à 1% dans le tableau des effets de type 3 [\(Figure 8\)](#page-8-1). Heureusement, le contraire constituerait une erreur dans ce processus de sélection.

En revanche, certaines indicatrices peuvent ne pas être significatives à 1% dans le tableau des coefficients du modèle (ex. les coefficients des indicatrices de SLOPE et THAL) [\(Figure 9\)](#page-9-0).

| Estimations par l'analyse du maximum de vraisemblance |                   |      |                |                       |                  |              |  |  |  |
|-------------------------------------------------------|-------------------|------|----------------|-----------------------|------------------|--------------|--|--|--|
| Paramètre                                             |                   | DDL. | Valeur estimée | <b>Erreur</b><br>type | Khi-2<br>de Wald | $Pr > Khi-2$ |  |  |  |
| Intercept                                             |                   | 1    | $-0.8728$      | 0.9776                | 0.7972           | 0.3719       |  |  |  |
| sex                                                   | male              | 1    | 1.3275         | 0.4619                | 8.2582           | 0.0041       |  |  |  |
| cp                                                    | atyp_angina       | 1    | $-1.5571$      | 0.5151                | 9.1399           | 0.0025       |  |  |  |
| cp                                                    | non anginal       | 1    | $-2.2028$      | 0.4442                | 24 5872          | < 0001       |  |  |  |
| cp                                                    | typ angina        | 1    | $-2.1126$      | 0.5990                | 12.4390          | 0.0004       |  |  |  |
| slope                                                 | flat              | 1    | 0.3641         | 0.6632                | 0.3013           | 0.5831       |  |  |  |
| slope                                                 | <b>up</b>         | 1    | $-1.4595$      | 0.6783                | 4.6289           | 0.0314       |  |  |  |
| ca                                                    |                   | 1    | 1.2943         | 0.2439                | 28.1557          | < 0001       |  |  |  |
| thal                                                  | normal            | 1    | $-0.1845$      | 0.7042                | 0.0687           | 0.7933       |  |  |  |
| thal                                                  | reversable defect | 1    | 1.4054         | 0.6935                | 4.1072           | 0.0427       |  |  |  |

**Figure 9 - Modèle après sélection backward sous SAS**

<span id="page-9-0"></span>On s'étonne souvent de cette apparente incohérence. Mais ce n'est pas une erreur. SAS s'appuie sur d'autres informations (le tableau des effets de type 3 en l'occurrence) pour éliminer les variables non pertinentes.

Un petit mot enfin concernant le critère AIC, celui de SAS est plus élevé que celui de R (232.167 vs. 223.9). Il ne faut pas s'en émouvoir, SAS ne cherche pas à minimiser explicitement ce critère contrairement à R. Les comparer n'est pas vraiment judicieux ici.

# 5 Régression sous Tanagra

Tanagra se distingue des outils de ce tutoriel en ne traitant pas directement les explicatives qualitatives. Nous devons les coder préalablement à l'aide d'un outil dédié (« Codage disjonctif complet », mars 2008)<sup>3</sup>. Il y a plusieurs raisons à cela : il me paraissait pédagogiquement souhaitable que les étudiants réalise de manière explicite le codage pour comprendre la

I

<sup>&</sup>lt;sup>3</sup> <http://tutoriels-data-mining.blogspot.fr/2008/03/codage-disjonctif-complet.html>

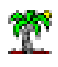

nécessité et l'influence de cette étape dans la régression ; l'utilisateur peut approfondir l'analyse en introduisant d'autres types de codage (ce que fait SAS par exemple à l'aide options du paramètre CLASS) ; Tanagra s'appuie sur une stratégie spécifique dans la sélection de variables en traitant les indicatrices des variables de manière indépendante, le modèle optimisé est de nature différente par rapport aux approches précédentes.

## **5.1 Régression avec l'ensemble des variables**

#### **5.1.1 Importation des données**

Nous chargeons le fichier « heart-c.xlsx » dans le tableur Excel, nous sélectionnons la plage des données et nous l'envoyons vers Tanagra à l'aide de l'add'in « tanagra.xla »<sup>4</sup>.

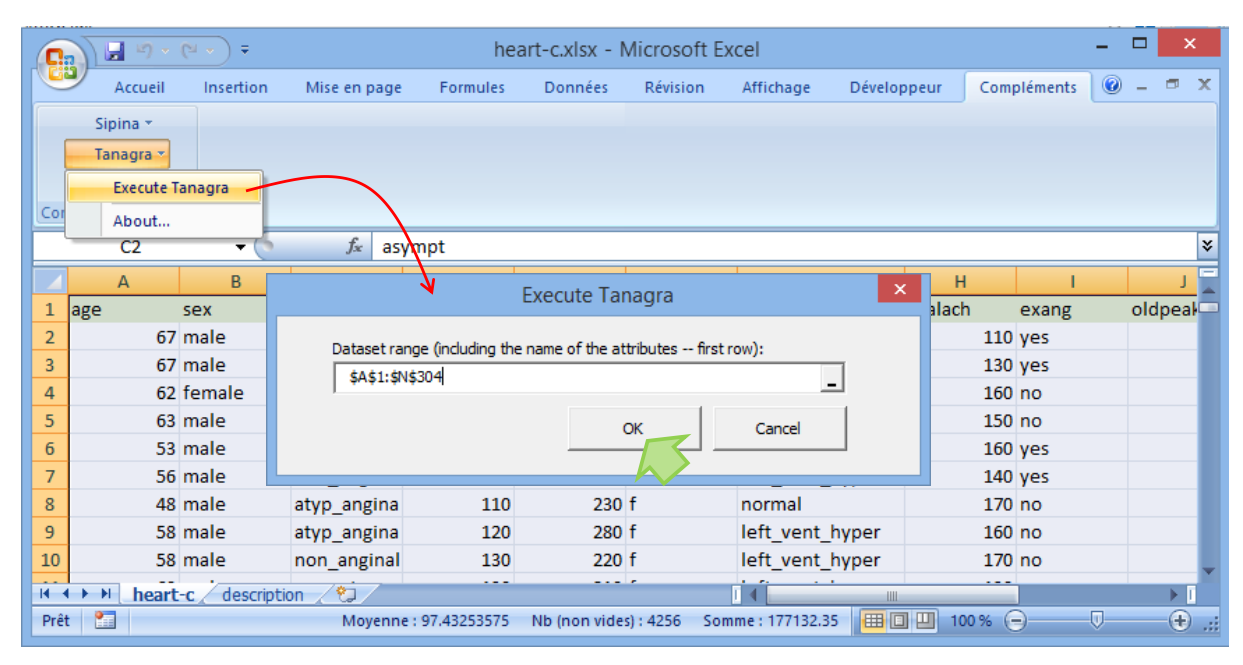

**Figure 10 - Envoi des données d'Excel vers Tanagra**

### **5.1.2 Codage des explicatives catégorielles**

Tanagra est automatiquement démarré. Les variables disponibles sont listées. Nous disposons de 14 variables pour 303 individus. Nous nous proposons de coder les explicatives catégorielles en indicatrices. Nous devons tout d'abord spécifier les variables à traiter à l'aide de l'outil DEFINE STATUS accessible dans la barre d'outils.

 $\overline{a}$ 

<sup>4</sup> Tutoriel Tanagra, « L'add-in Tanagra pour Excel 2007 et 2010 », août 2010 ; [http://tutoriels-data](http://tutoriels-data-mining.blogspot.fr/2010/08/ladd-in-tanagra-pour-excel-2007-et-2010.html)[mining.blogspot.fr/2010/08/ladd-in-tanagra-pour-excel-2007-et-2010.html.](http://tutoriels-data-mining.blogspot.fr/2010/08/ladd-in-tanagra-pour-excel-2007-et-2010.html)

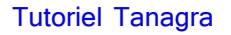

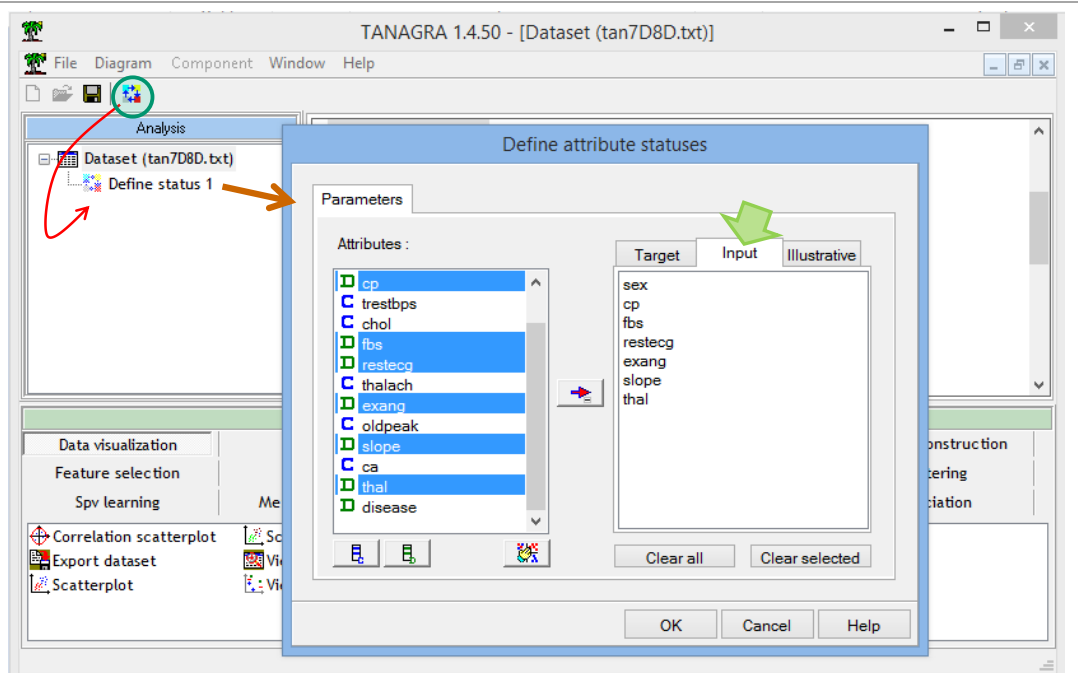

Nous plaçons en INPUT les variables catégorielles sauf DISEASE qui constitue la variable cible. Puis nous insérons le composant 0\_1\_BINARIZE (onglet FEATURE CONSTRUCTION) qui se charge de créer les indicatrices. Nous cliquons enfin sur le menu contextuel VIEW.

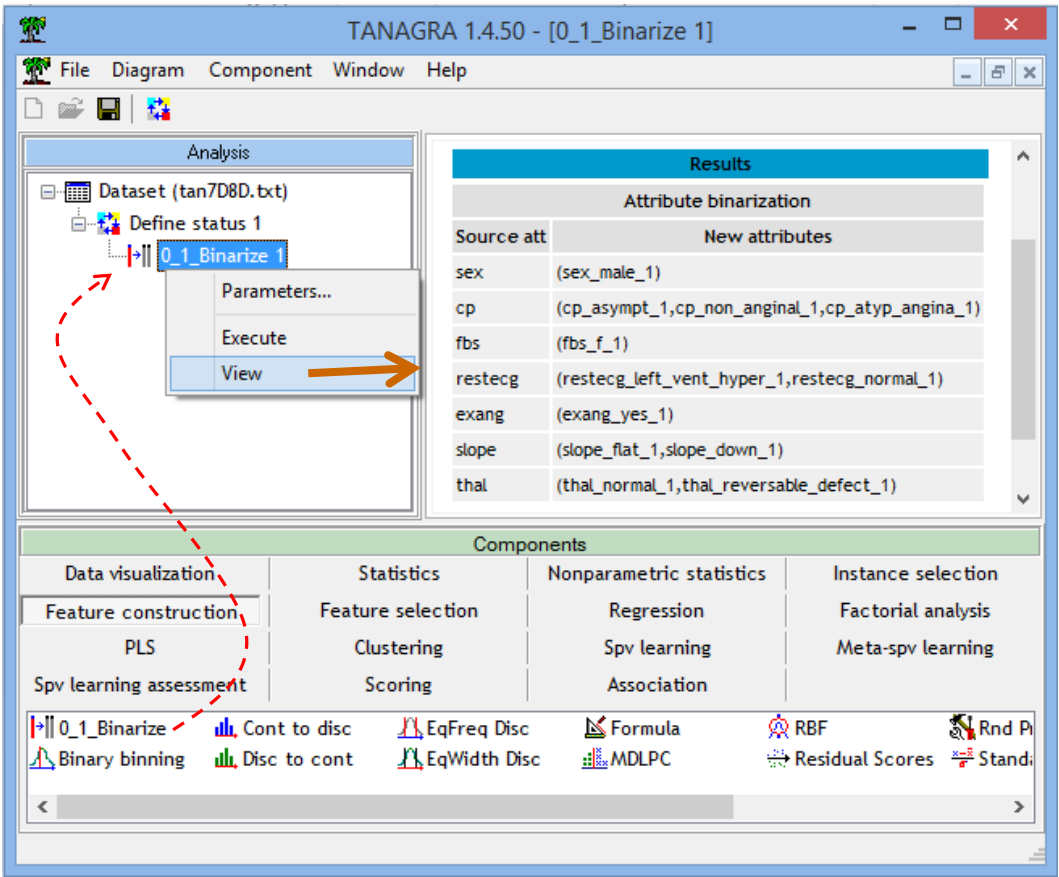

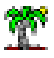

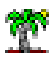

Nous disposons de la liste des indicatrices. La valeur omise constitue la modalité de référence.

#### **5.1.3 Régression logistique**

Nous insérons DEFINE STATUS pour spécifier la variable cible (TARGET = DISEASE) et les explicatives (INPUT = les variables numériques + les indicatrices) de la régression logistique.

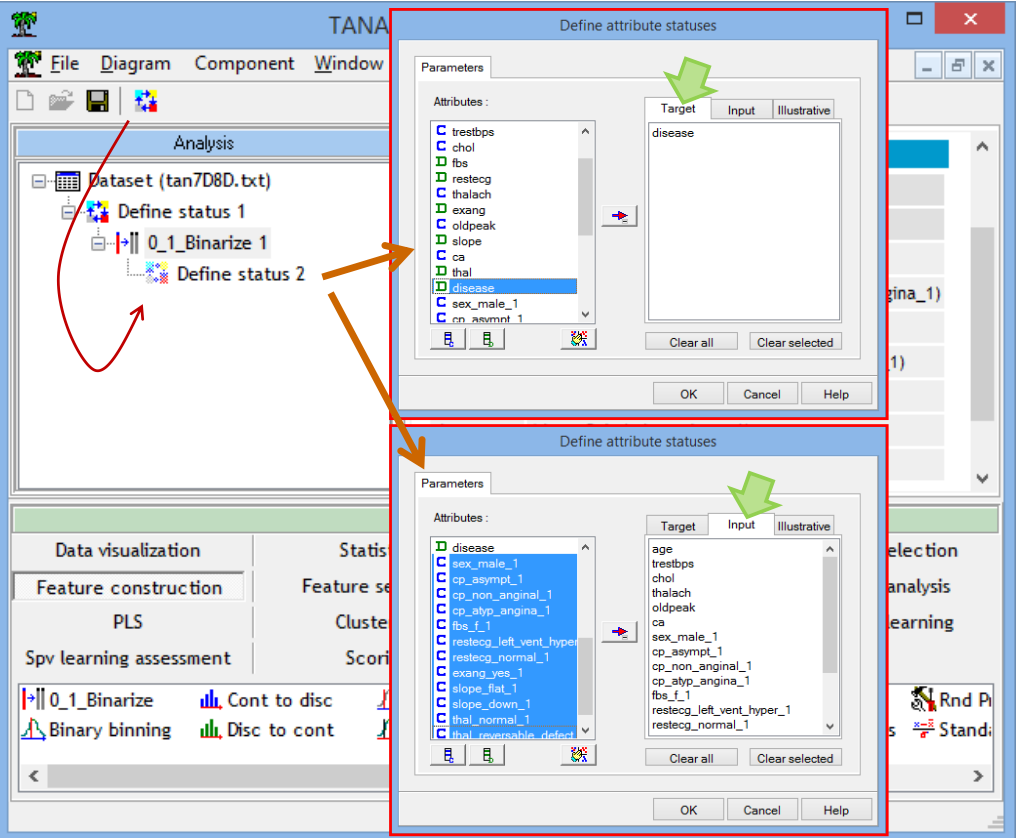

Nous ajoutons le composant BINARY LOGISTIC REGRESSION (onglet SPV LEARNING). Nous cliquons sur le menu contextuel VIEW pour obtenir les résultats de la régression.

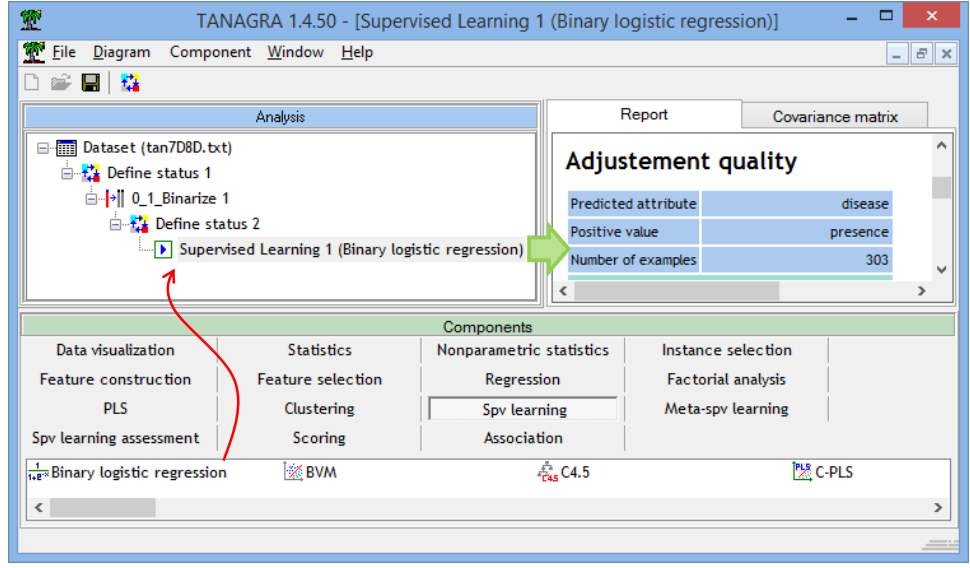

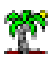

#### Voyons-en le détail.

|                                | <b>Model Fit Statistics</b>      |             |    |         |         |
|--------------------------------|----------------------------------|-------------|----|---------|---------|
| Criterion                      | Intercept                        | Model       |    |         |         |
| <b>AIC</b>                     | 419.638                          | 230.418     |    |         |         |
| <b>SC</b>                      | 423.352                          | 300.979     |    |         |         |
| $-2LL$                         | 417.638                          | 192.418     |    |         |         |
|                                | Model Chi <sup>2</sup> test (LR) |             |    |         |         |
| $Chi-2$                        |                                  | 225.2201    |    |         |         |
| d.f.                           |                                  |             | 18 |         |         |
| $P(>Chi-2)$                    |                                  | 0.0000      |    |         |         |
|                                | R <sup>2</sup> -like             |             |    |         |         |
| McFadden's R <sup>2</sup>      |                                  | 0.5393      |    |         |         |
| Cox and Snell's R <sup>2</sup> |                                  | 0.5245      |    |         |         |
| Nagelkerke's R <sup>2</sup>    |                                  | 0.7011      |    |         |         |
|                                |                                  |             |    |         |         |
| Attributes in the equation     |                                  |             |    |         |         |
| Attribute                      |                                  | Coef.       |    | Std-dev | Wald    |
| constant                       |                                  | $-4.918515$ |    | 3.9539  | 1.5474  |
| age                            |                                  | $-0.013652$ |    | 0.0247  | 0.3048  |
| trestbps                       |                                  | 0.018961    |    | 0.0112  | 2.8591  |
| chol                           |                                  | 0.004058    |    | 0.0041  | 1.0008  |
| thalach                        |                                  | $-0.017445$ |    | 0.0110  | 2.5244  |
| oldpeak                        |                                  | 0.408720    |    | 0.2309  | 3.1341  |
| ca                             |                                  | 1.288356    |    | 0.2769  | 21.6498 |
| sex_male_1                     |                                  | 1.658410    |    | 0.5398  | 9.4404  |
| cp_asympt_1                    |                                  | 2.055757    |    | 0.6603  | 9.6934  |
| cp_non_anginal_1               |                                  | 0.169567    |    | 0.6563  | 0.0668  |
| cp_atyp_angina_1               |                                  | 1.133273    |    | 0.7643  | 2.1986  |
| fbs_ $f_1$                     |                                  | 0.348979    |    | 0.5818  | 0.3598  |
| restecg_left_vent_hyper_1      |                                  | $-0.521230$ |    | 2.5072  | 0.0432  |
| restecg_normal_1               |                                  | $-0.977185$ |    | 2.5054  | 0.1521  |
| exang yes_1                    |                                  | 0.821227    |    | 0.4396  | 3.4894  |
| slope_flat_1                   |                                  | 1.170614    |    | 0.4711  | 6.1742  |
| slope_down_1                   |                                  | 0.465609    |    | 0.9257  | 0.2530  |
| thal normal 1                  |                                  | 0.135676    |    | 0.7817  | 0.0301  |
| thal_reversable_defect_1       |                                  | 1.453132    |    | 0.7704  | 3.5581  |

**Figure 11 - Régression sur l'ensemble des variables et indicatrices - Tanagra**

<span id="page-13-0"></span>Nous avons exactement le même modèle que R et SAS comme en atteste la déviance (-2LL) ou encore le critère AIC c.-à-d. appliqué sur les mêmes individus, ces classifieurs produiront les mêmes scores et, a fortiori, les mêmes prédictions.

Mais, les modalités de référence sont différentes pour certaines variables, les coefficients associés le sont également. Prenons les résultats de R pour fixer les idées [\(Figure 2\)](#page-2-0) :

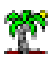

- Pour SEX, FEMALE est la référence pour les deux logiciels R et Tanagra, le coefficient de la régression est bien le même 1.658410.
- Pour FS, R a choisit la modalité « F » comme référence, Tanagra a utilisé « T », les coefficients ne sont pas les mêmes, soit respectivement -0.348979 et 0.348979. Ils sont de signe opposé lorsque la variable est binaire.
- Pour SLOPE qui n'est pas binaire, R a choisit « DOWN » tandis que Tanagra a utilisé « UP ». Les coefficients de R sont  $a_{FLAT/Down} = 0.705005$  et  $a_{UP/Down} = -0.465609$ , ceux de Tanagra sont  $a_{FLAT/UP}$  = 1.170614 et  $a_{DOWN/UP}$  = 0.465609. Nous constatons qu'il est très facile de retrouver les coefficients de R à partir de ceux de Tanagra, en effet :

 $a_{UP/DOWN}$  =  $-a_{DOWN/UP}$  $a_{\text{FLAT/DOWN}} = a_{\text{FLAT/UP}} - a_{\text{DOWN/UP}}$ 

De fait, quelle que soit la modalité de référence utilisée dans le codage des indicatrices 0/1, le comportement prédictif et les interprétations sont préservées. Heureusement, nous serions soumis à l'arbitraire de son choix dans le cas contraire.

### **5.2 Sélection backward sous Tanagra**

Tanagra va réellement se démarquer lors de la sélection de variables. En effet, il traite de manière individuelle les indicatrices sans tenir compte de leur association aux variables.

Nous insérons le composant BACKWARD-LOGIT (onglet FEATURE SELECTION) dans le diagramme. Nous le plaçons à la suite du DEFINE STATUS 2 spécifiant les variables candidates à la régression initiale. Le niveau de signification par défaut est 1%.

Tanagra nous annonce 6 variables et/ou indicatrices sont [\(Figure 12\)](#page-15-0) : OLDPEAK, CA, SEX = MALE, CP = ASYMPT, SLOPE = FLAT, THAL = REVERSABLE DEFECT. Pour CP, SLOPE et THAL qui sont des variables catégorielles à plus de 2 modalités, les indicatrices ont été dissociées, certaines seulement ont été éliminées.

#### Tutoriel Tanagra

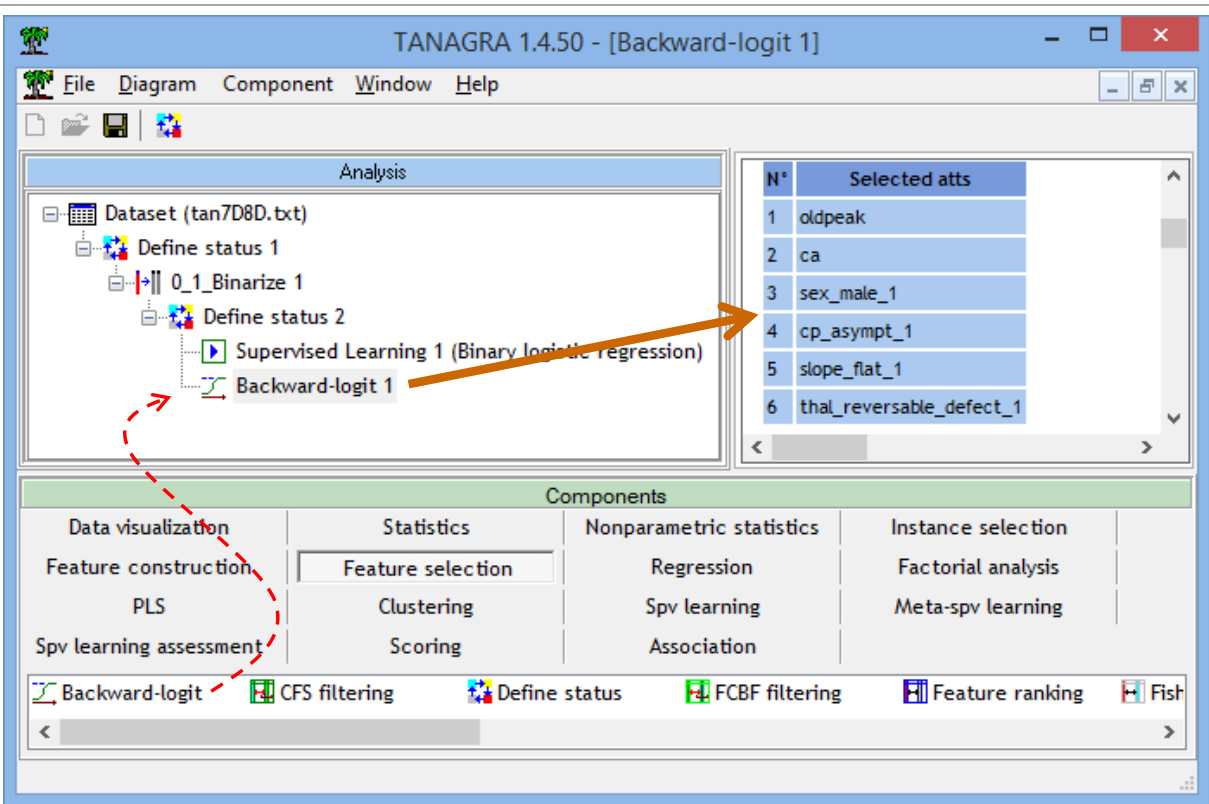

**Figure 12 - Composant Bacwkard-Logit pour la sélection de variables - Tanagra**

<span id="page-15-0"></span>Nous réalisons la régression à l'aide du composant BINARY LOGISTIC REGRESSION.

| 躗<br>▭<br>TANAGRA 1.4.50 - [Supervised Learning 2 (Binary logistic regression)] |                           |                       |                            |                         |                    |                      |         |                  |
|---------------------------------------------------------------------------------|---------------------------|-----------------------|----------------------------|-------------------------|--------------------|----------------------|---------|------------------|
| T<br>Diagram<br>Component Window Help<br>File                                   |                           |                       |                            |                         |                    |                      |         | $ F$ $\times$    |
| 日は<br>r                                                                         |                           |                       |                            |                         |                    |                      |         |                  |
| <b>Analysis</b>                                                                 |                           |                       | Report                     |                         | Covariance matrix  |                      |         |                  |
| □ Dataset (tan7D8D.txt)                                                         |                           |                       | Attributes in the equation |                         |                    |                      |         |                  |
| 白 to Define status 1                                                            |                           |                       | Attribute                  | Coef.                   |                    | Std-dev              | Wald    | <b>Signif</b>    |
| <sup>1</sup> 0_1_Binarize 1                                                     |                           |                       |                            |                         |                    |                      |         |                  |
| 白 · 卷 Define status 2                                                           |                           | constant              |                            | $-4.423585$             |                    | 0.5488               | 64.9731 | 0.0000           |
| Supervised Learning 1 (Binary logistic regression)                              |                           | oldpeak               |                            |                         | 0.516972           | 0.1783               | 8.4062  | 0.0037           |
| 白 了 Backward-logit 1                                                            |                           | ca                    |                            |                         | 1.185231<br>0.2397 |                      | 24,4553 | 0.0000           |
| Supervised Learning 2 (Binary logistic regression)<br>П                         |                           | sex_male_1            |                            |                         | 1.229555           | 0.4381               | 7.8768  | 0.0050           |
|                                                                                 |                           |                       | cp_asympt_1                |                         | 1.957425           | 0.3578               | 29.9351 | 0.0000           |
|                                                                                 |                           |                       | slope_flat_1               |                         | 1.246519           | 0.3745               | 11.0777 | 0.0009           |
|                                                                                 |                           |                       | thal_reversable_defect_1   |                         | 1.484373           | 0.3720               | 15.9202 | 0.0001           |
|                                                                                 |                           |                       |                            |                         |                    |                      |         |                  |
|                                                                                 |                           | Components            |                            |                         |                    |                      |         |                  |
| Data visualization<br><b>Statistics</b>                                         | Nonparametric statistics  |                       | Instance selection         |                         |                    | Feature construction |         |                  |
| <b>Feature selection</b><br>Regression                                          | <b>Factorial analysis</b> |                       | PLS                        |                         |                    | Clustering           |         |                  |
| <b>Meta-spy learning</b><br>Spv learning                                        | Spv learning assessment   |                       | Scoring                    |                         |                    | Association          |         |                  |
| $\frac{1}{145}$ C4.5<br>$\frac{1}{165}$ Binary logistic regression              |                           | A.C.RT                |                            | $A$ <sub>2</sub> CS-MC4 |                    |                      | ※ CVM   |                  |
| <b>图 C-PLS</b><br>   ※ BVM                                                      |                           | $\vec{A}_{cs}$ CS-CRT |                            | <b>⊠ C-SVC</b>          |                    |                      |         | B. Decision List |
| $\langle$                                                                       |                           |                       |                            |                         |                    |                      |         | ⋗                |
|                                                                                 |                           |                       |                            |                         |                    |                      |         |                  |
|                                                                                 |                           |                       |                            |                         |                    |                      |         | a a aann ann     |

<span id="page-15-1"></span>**Figure 13 - Régression après sélection backward - Tanagra**

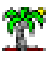

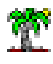

Le modèle présente un AIC égal à 222.978 (non visible dans la copie d'écran). Contrairement à SAS, toutes les variables et indicatrices sont significatives à 1% [\(Figure 13\)](#page-15-1). Ca ne veut pas dire que c'est mieux, il s'agit là tout simplement de la conséquence de la stratégie de sélection opérée par le logiciel qui traite les indicatrices individuellement.

Est-ce que ce modèle a un sens ? La réponse est OUI. Les valeurs absentes deviennent les modalités de référence. Considérons la variable SLOPE pour étayer notre propos. Nous avons vu dans la régression impliquant toutes les indicatrices que le coefficient  $a_{DOWN/IP} = 0.465609$ n'était pas significatif du tout avec une p-value = 0.6150 [\(Figure 11\)](#page-13-0). En retirant l'indicatrice DOWN, le système nous indique qu'il est judicieux de fusionner les modalités DOWN et UP, un peu à la manière des arbres de décision qui effectuent des fusions de feuilles lors d'une segmentation (ex. méthode CHAID et apparentés<sup>5</sup>). Ainsi, le coefficient a<sub>FLAT/UP,DOWN</sub> = 1.246519 indique le surcroît de risque associé à FLAT par rapport aux situations {UP, DOWN} réunies.

# 6 Régression sous SPAD - Comparaison des approches

SPAD met tout le monde d'accord en intégrant les deux approches. Il peut réaliser la sélection backward basée sur le test de Wald en traitant en bloc les indicatrices des explicatives catégorielles, à la manière de SAS, ou en les traitant de manière individuelle, à la manière de Tanagra. Nous verrons dans cette section les options à spécifier pour obtenir le comportement souhaité dans le logiciel.

## **6.1 Régression logistique sous SPAD**

Le plus simple est de consulter le tutoriel consacré aux arbres interactifs pour la création d'un projet et l'importation d'un fichier Excel<sup>6</sup>. Attention, CA est une variable quantitative qu'il faut stocker en « réel ». Il faut l'indiquer explicitement dans les métadonnées lors de l'importation. Nous insérons ensuite le composant REGRESSION LOGISTIQUE (branche SCORING ET MODELISATION dans les METHODES), auquel nous relions la source Excel. Nous cliquons sur le menu contextuel PARAMETRES pour accéder au paramétrage.

 $\overline{a}$ 

<sup>&</sup>lt;sup>5</sup> Ricco Rakotomalala, « [Arbres de décision](https://www.rocq.inria.fr/axis/modulad/archives/numero-33/tutorial-rakotomalala-33/rakotomalala-33-tutorial.pdf) », Revue Modulad, n°33, pp. 163-187, 2005.

<sup>&</sup>lt;sup>6</sup> Tutoriel Tanagra, « [Nouveaux arbres interactifs dans SPAD 8](http://tutoriels-data-mining.blogspot.fr/2014/08/nouveaux-arbres-interactifs-dans-spad-8.html) », août 2014.

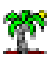

#### Tutoriel Tanagra

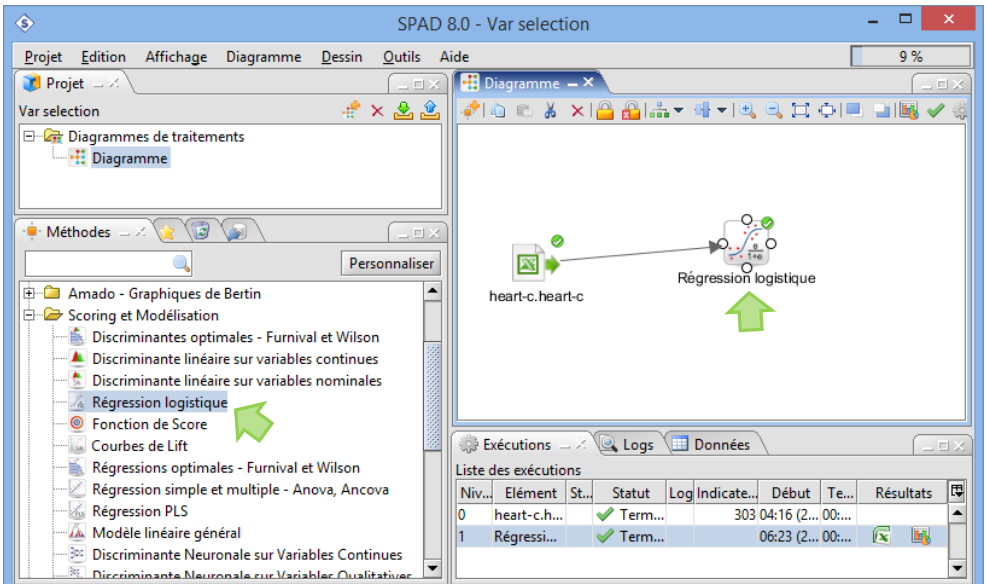

**Figure 14 - Diagramme "Régression Logistique" sous SPAD**

Dans l'onglet « Modèle », nous spécifions la cible (DISEASE) et les explicatives.

| ۲                                  |                                                                                                    | Régression logistique                       |                            | $\boldsymbol{\times}$           |
|------------------------------------|----------------------------------------------------------------------------------------------------|---------------------------------------------|----------------------------|---------------------------------|
| Type de modèle                     | Variable réponse<br>O Variable réponse pour score O Réussites/essais                                       |                                             |                            |                                 |
| Variable à expliquer               | 14- disease                                                                                                | $\boldsymbol{\mathsf{x}}$<br>$\blacksquare$ |                            |                                 |
| Modalité cible                     | $\overline{\phantom{a}}$<br>presence                                                                       |                                             |                            |                                 |
| Variables disponibles-             |                                                                                                    |                                             |                            |                                 |
| Statut:                            | Explicative<br>Aucun                                                                                       |                                             | $\bullet$<br>N<br>Filtres: | $Y -$<br>圃                      |
| Index                              | Variable                                                                                                   | Statut                                      | Rôle                       | 潭<br>Nb modalités               |
| 1                                  | age                                                                                                    | Explicative                                 | d.                         | $\blacktriangle$                |
| 2                                  | sex                                                                                                    | Explicative                                 | 3                          | 2                               |
| 3                                  | cp                                                                                                    | <b>Explicative</b>                          | 50                         | 4                               |
| 4                                  | trestbps                                                                                                   | Explicative                                 | rl.                        |                                 |
| 5                                  | chol                                                                                                    | Explicative                                 | d.                         |                                 |
| 6                                  | fbs                                                                                                    | <b>Explicative</b>                          | S                          | $\overline{2}$                  |
| 7                                  | restecg                                                                                                    | Explicative                                 | 40                         | 3                               |
| 8                                  | thalach                                                                                                    | Explicative                                 | dh                         |                                 |
| 9                                  | exang                                                                                                    | <b>Explicative</b>                          | Ð                          | $\overline{c}$                  |
| 10                                 | oldpeak                                                                                                    | Explicative                                 | dh                         |                                 |
| 11                                 | slope                                                                                                    | <b>Explicative</b>                          | Ð                          | 3                               |
| 12                                 | ca                                                                                                    | <b>Explicative</b>                          | dh                         |                                 |
| 13                                 | thal                                                                                                    | Explicative                                 | 3                          | 3                               |
| 14                                 | disease                                                                                                    | Variable à expliquer                        | S                          | $\overline{c}$                  |
|                                    | Définition des interactions<br>Pas d'interaction en mode sélection de variable<br>Variable de pondération- |                                             |                            | Autoriser un modèle mal formé   |
|                                    |                                                                                                    | $\times$<br>$\overline{\phantom{a}}$        |                            |                                 |
| <b>Modèle</b>                      | <b>Echantillons</b><br><b>Paramètres</b><br><b>Editions</b>                                                |                                             |                            |                                 |
| $\Box$<br>$\overline{\phantom{a}}$ |                                                                                                    |                                             |                            | Ok<br>Annuler<br>$\circledcirc$ |

**Figure 15 - Spécification des variables de l'analyse - SPAD**

Nous souhaitons disposer d'une estimation crédible des performances en prédiction<sup>7</sup>.

 $\overline{a}$ 

 $^7$  Je décris dans le support suivant les schémas types d'échantillonnage permettant de disposer d'une estimation « crédible » des performances en prédiction des modèles en apprentissage supervisé : Tutoriel Tanagra, « Estimation de l'erreur de prédiction - [Les techniques de ré-échantillonnage](http://tutoriels-data-mining.blogspot.fr/2015/02/validation-croisee-bootstrap-diapos.html) », février 2015.

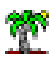

Dans l'onglet « Paramètres », nous indiquons utiliser l'ensemble des variables explicatives disponibles (METHODE DE SELECTION = PAS DE SELECTION DE VARIABLES).

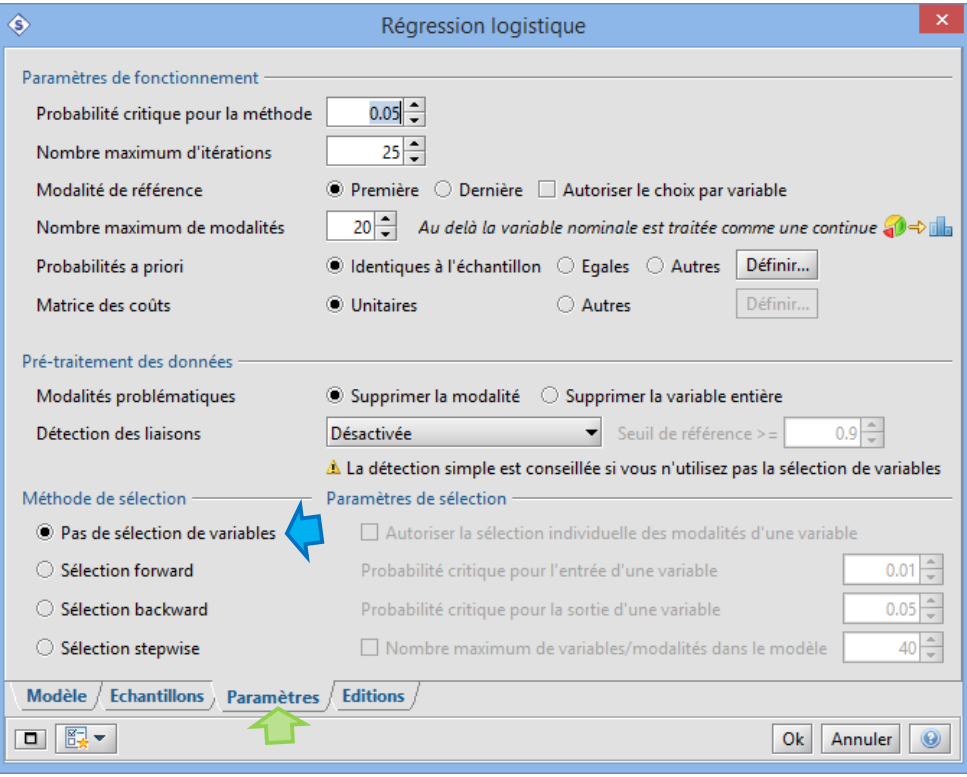

**Figure 16 - Paramétrage - Pas de sélection de variables - SPAD**

Nous validons. Les calculs sont automatiquement démarrés. Nous y avons accès en cliquant sur l'icône Excel dans la partie « Résultats ».

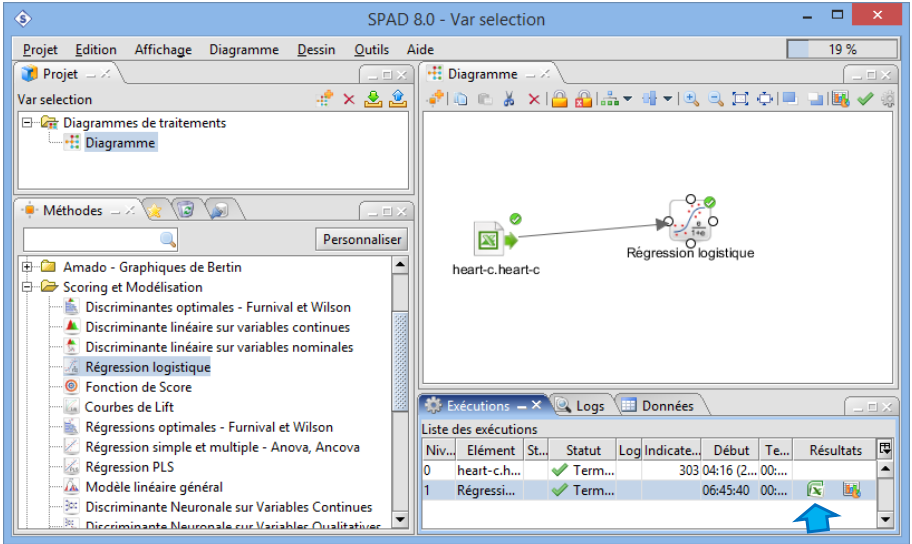

**Figure 17- SPAD - Accès aux résultats de la régression logistique**

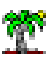

Les sorties sont réparties sur plusieurs feuilles. Dans « **REG\_MODEL** », nous disposons des

indicateurs de qualité globale du modèle et du tableau des coefficients [\(Figure 18\)](#page-19-0).

## Résultats du modèle

### **Ajustement du modèle**

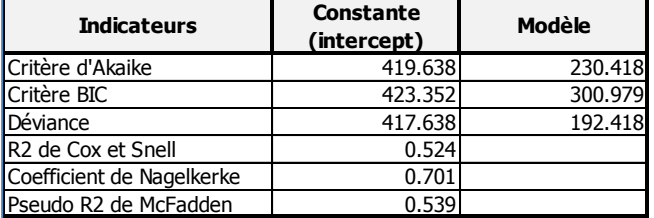

La solution a été trouvée en 6 itérations

#### **Test du rapport de vraisemblance**

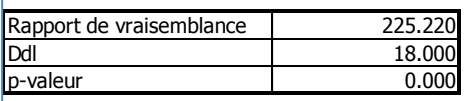

## **Coefficients du modèle par variable**

#### **Coefficients de régression estimés par maximum de vraisemblance**

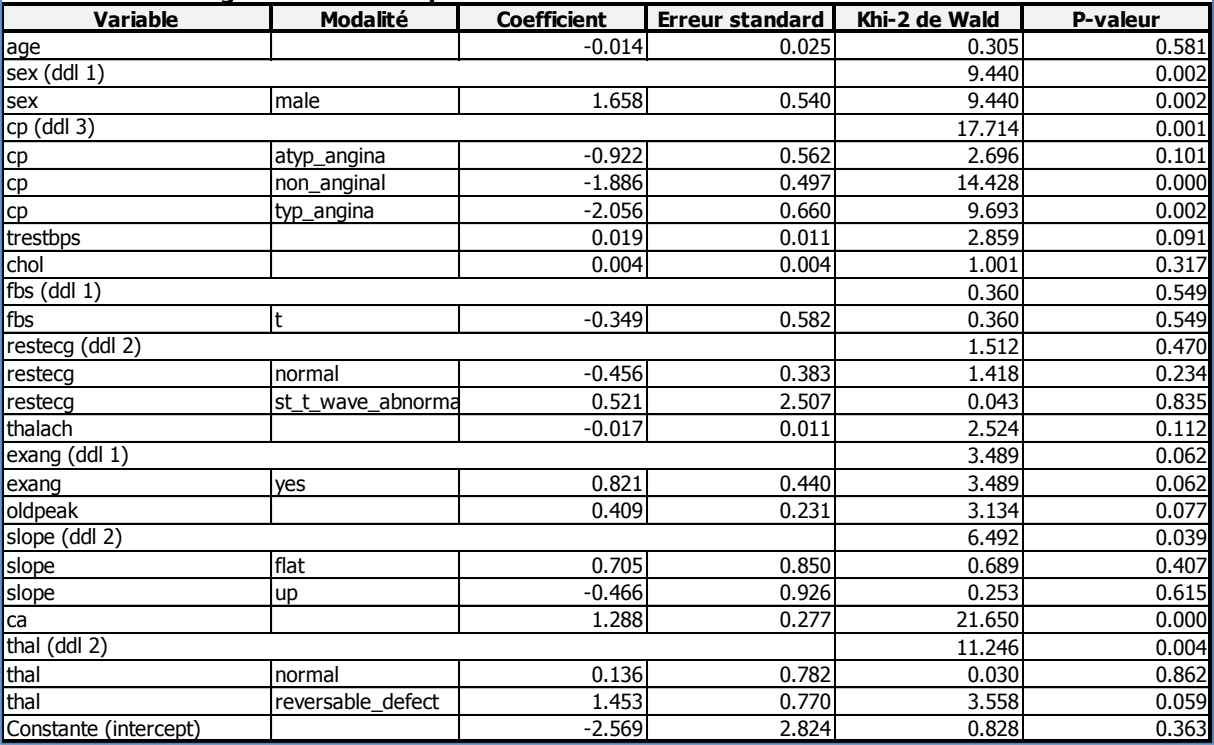

**Figure 18 - Résultats du modèle - SPAD - Echantillon d'apprentissage (80%)**

<span id="page-19-0"></span>SPAD mixe le tableau des coefficients et l'analyse de type 3. Nous pouvons ainsi identifier en un coup d'œil les indicatrices et les variables pertinentes. Par exemple, au risque 1%, les deux indicatrices prises individuellement de THAL ne sont pas significatives (THAL = NORMAL, pvalue = 0.862 ; THAL = REVERSABLE\_DEFECT, p-value = 0.059), mais nous ne pouvons pas

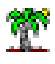

les retirer car on ne peut pas considérer qu'elles sont nulles simultanément (THAL, p-value = 0.004). Ca peut paraître déroutant comme je l'ai dit plus haut. Il ne faut pas oublier simplement que ces deux indicatrices ne sont pas indépendantes.

## **6.2 Sélection backward - Traitement en blocs des indicatrices**

Pour la régression backward à 1% avec un traitement en blocs des indicatrices des variables, nous retournons dans la boîte de paramétrage. Nous spécifions :

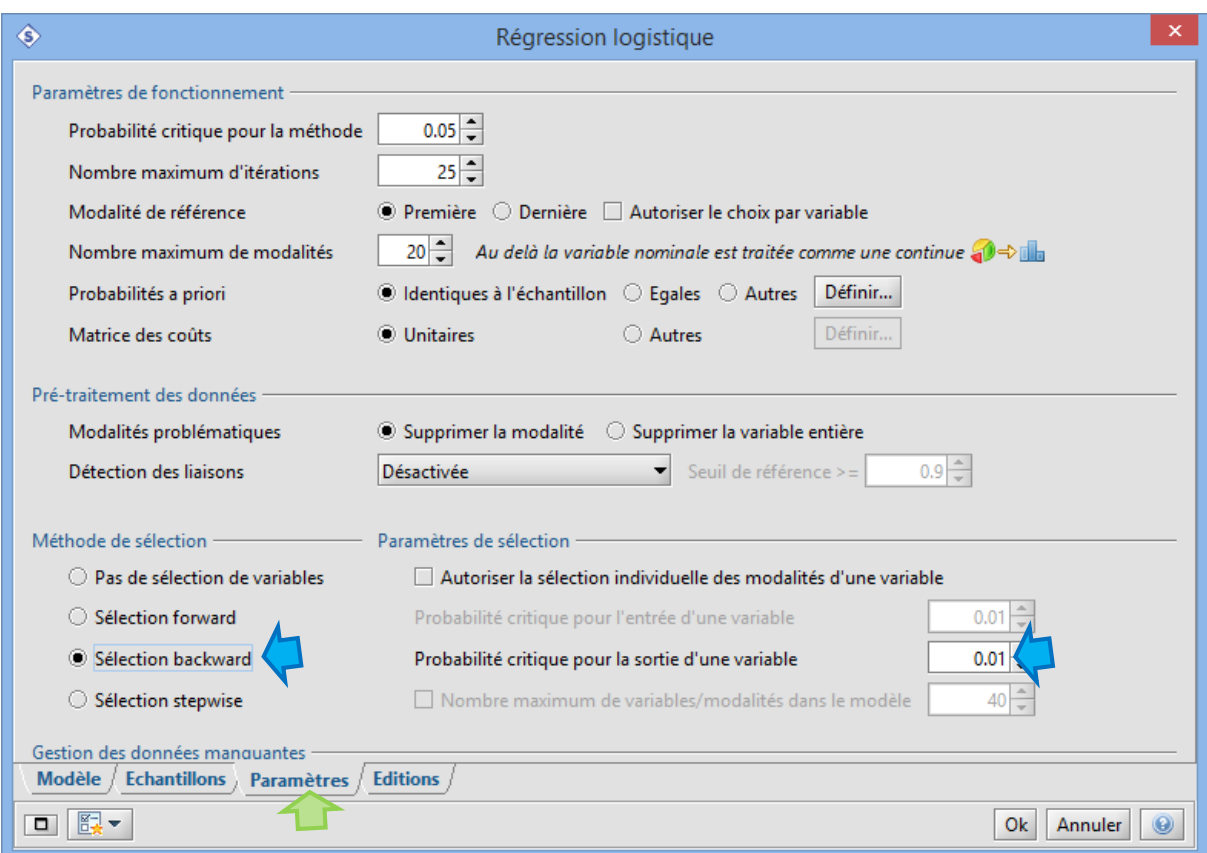

Nous validons, nous obtenons directement les résultats en cliquant sur l'icône Excel.

Les sorties intègrent la description du processus de sélection [\(Figure 19\)](#page-21-0), nous disposons :

- (A) De la liste des variables éliminées à chaque étape, avec les statistiques de test, équivalent au récapitulatif de SAS [\(Figure 7\)](#page-8-0).
- (B) Des indicateurs de qualité du modèle « Ajustement du modèle », nous observons entres autres - un AIC =  $232.167$ .
- (C) Du test de rapport de vraisemblance indiquant la significativité globale du modèle.
- (D) Du tableau des coefficients incluant les analyses de type 3.

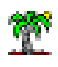

## **Sélection des variables du modèle**

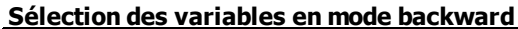

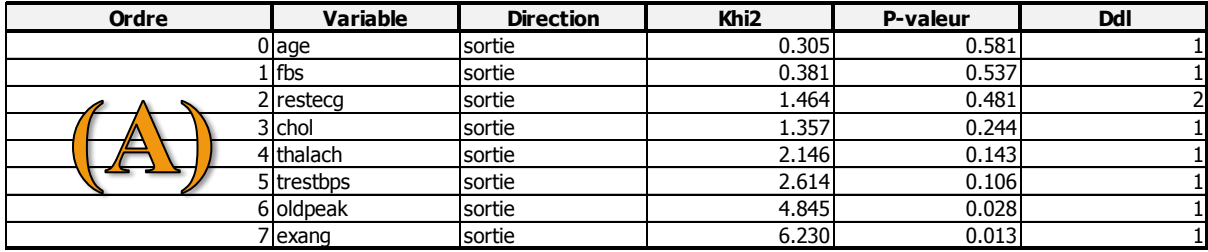

## **Ajustement du modèle**

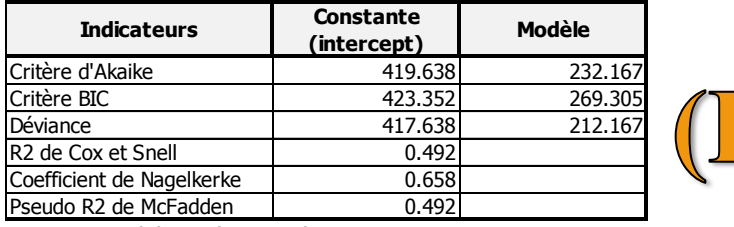

La solution a été trouvée en 6 itérations

## **Test du rapport de vraisemblance**

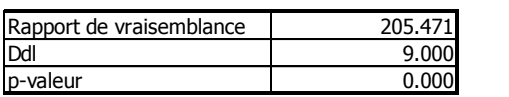

## **Coefficients du modèle par variable**

#### **Coefficients de régression estimés par maximum de vraisemblance**

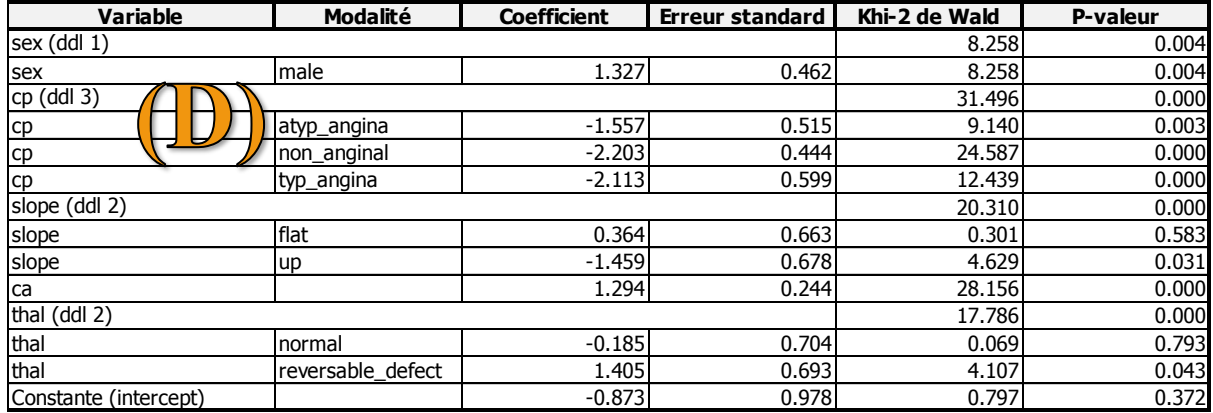

**Figure 19 - Sélection backward - SPAD - Traitement en blocs des indicatrices**

<span id="page-21-0"></span>Les résultats rejoignent en tous points ceux de SAS.

## **6.3 Sélection backward - Traitement individuel des indicatrices**

Pour traiter individuellement les indicatrices, nous revenons dans la boîte de paramétrage. En sus des indications précédent, nous précisons « Autoriser la sélection individuelle des modalités d'une variable ».

#### Tutoriel Tanagra

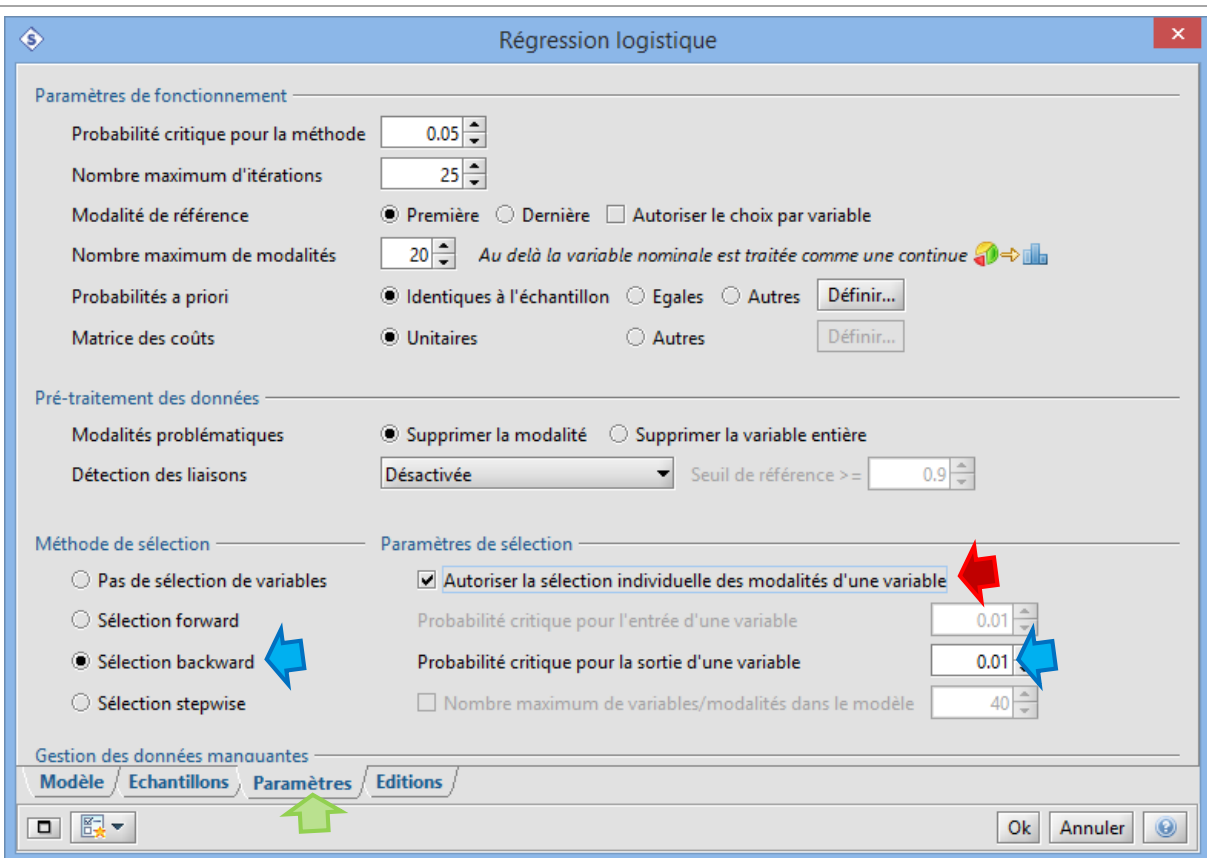

Le tableau de sélection retrace maintenant les sorties des variables quantitatives ou des indicatrices prises individuellement [\(Figure 20\)](#page-22-0).

# **Sélection des variables du modèle**

#### **Sélection des variables en mode backward**

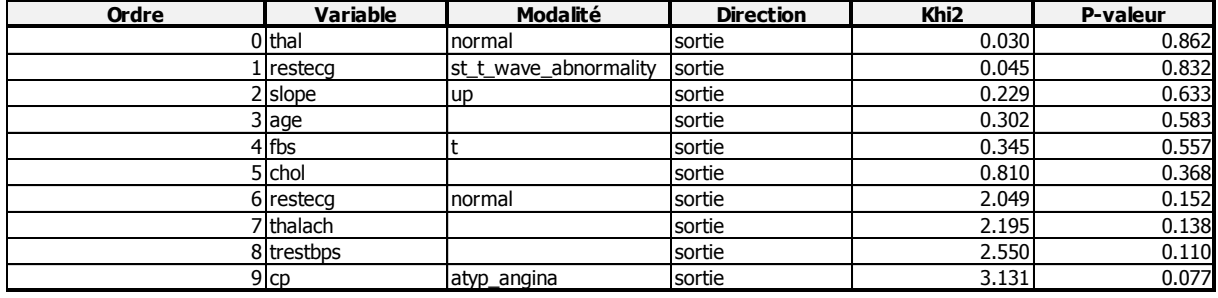

**Figure 20 - Sélection backward - SPAD - Elimination des variables et indicatrices**

<span id="page-22-0"></span>Par rapport à Tanagra, comme les modalités de références ne sont pas les mêmes pour les variables catégorielles, les indicatrices éliminées peuvent être différentes. Ainsi, à la sortie, nous pouvons obtenir - et c'est le cas pour notre jeu de données - des modèles différents pour un paramétrage (niveau de signification) identique. Dans le cas de sélection de variables donc, avec le traitement individuel des indicatrices, le choix des modalités de référence pèse sur les caractéristiques du modèle final.

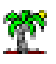

Sous SPAD, nous obtenons le modèle suivant [\(Figure 21\)](#page-23-0) :

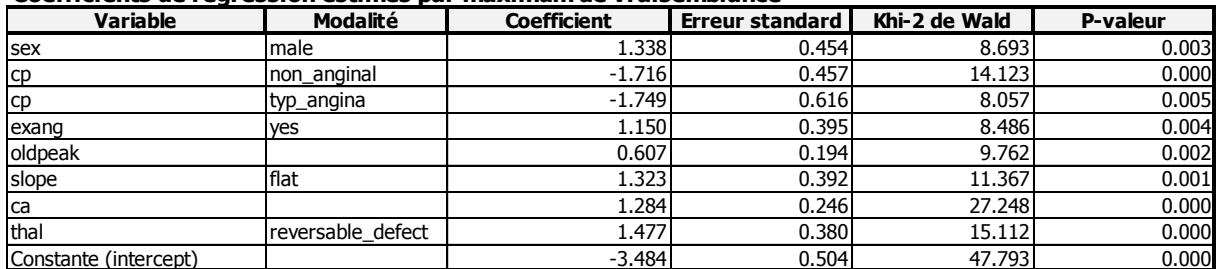

#### **Coefficients du modèle par variable**

**Coefficients de régression estimés par maximum de vraisemblance**

**Figure 21 - Modèle après sélection backward - SPAD**

### <span id="page-23-0"></span>**6.4 Traitement en bloc ou dissocié des indicatrices ?**

Fuse alors du fond de la salle la question inévitable : « quelle est alors la bonne méthode, Monsieur ? ». Et je réponds toujours avec un petit air mystérieux « c'est un peu plus compliqué que ça… ». En réalité, la sélection de variables fournit des scénarios de solutions. Il nous appartient par la suite de les valider, soit par l'interprétation, soit en les appliquant sur un échantillon test pour estimer les performances en prédiction $^8$ .

Pour faire un parallèle avec les arbres de décision, je dirais que la suppression de certaines indicatrices des variables catégorielles correspond au mécanisme de fusion des feuilles lors de la segmentation des sommets (méthode CHAID ou CART). Nous regroupons dans une même entité - groupe des « modalités de référence » ici en l'occurrence - les indicatrices qui présentent un comportement identique par rapport à la prédiction de la variable cible.

# 7 Conclusion

Dans ce tutoriel, nous avons étudié les stratégies de quelques logiciels lors de la sélection de variables en régression logistique, lorsque les explicatives comportent des variables catégorielles que nous exprimons à travers des indicatrices 0/1. Deux approches s'opposent : le traitement en bloc des indicatrices relatives à la même variable, et leur traitement individuel. Elles proposent des résultats différents et, surtout, pour la seconde méthode, la notion de modalité de référence est modifiée parce qu'elle peut désigner après sélection un ensemble de modalités. L'interprétation des coefficients du modèle évolue.

I

<sup>8</sup> Cela pourrait faire l'objet d'un autre tutoriel d'ailleurs….